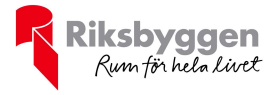

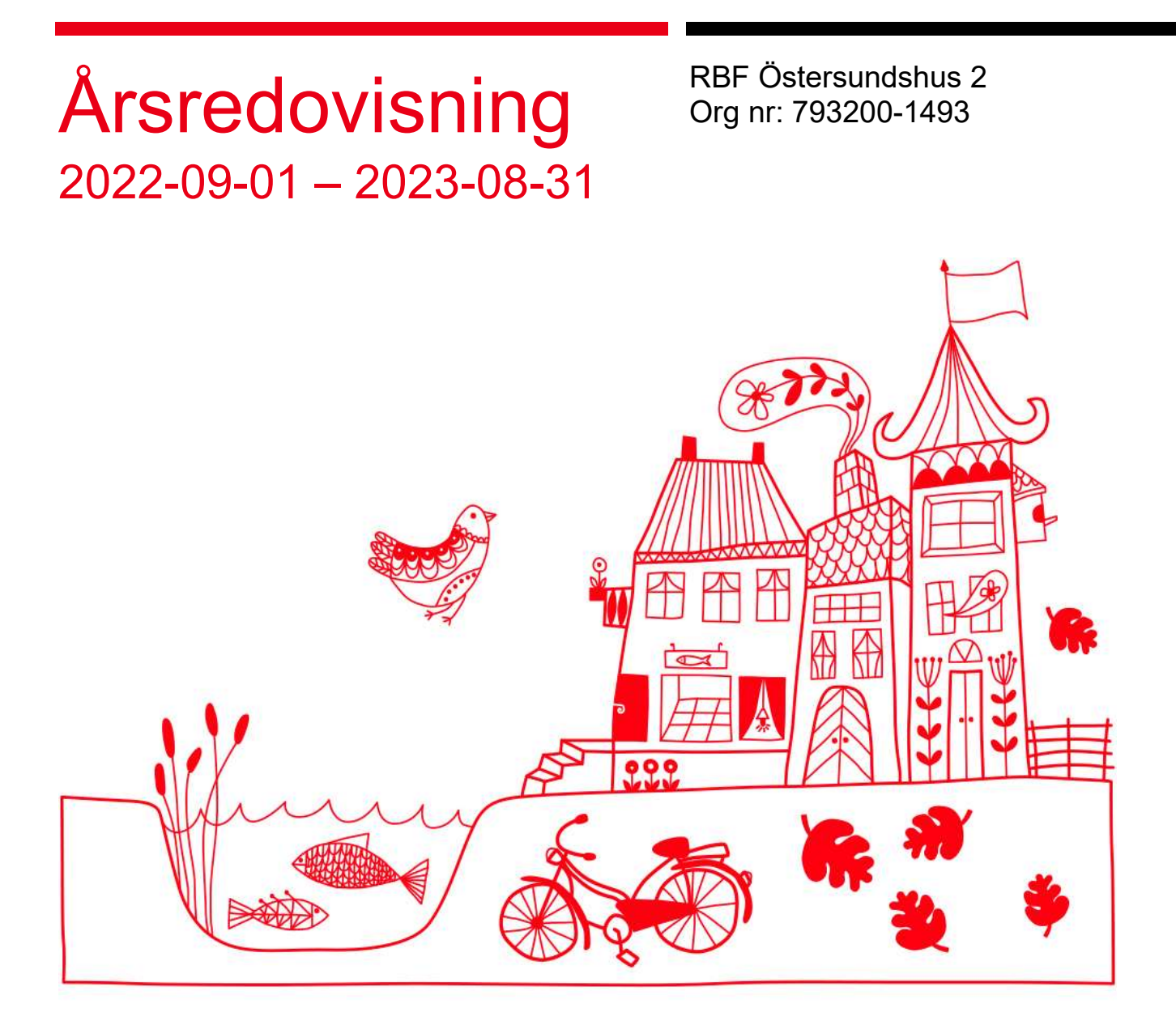

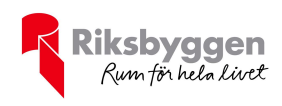

# Innehållsförteckning

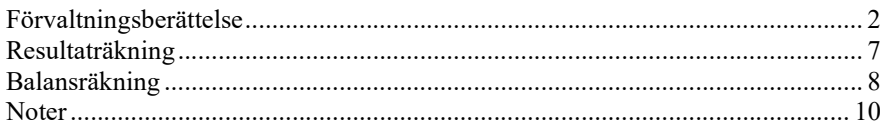

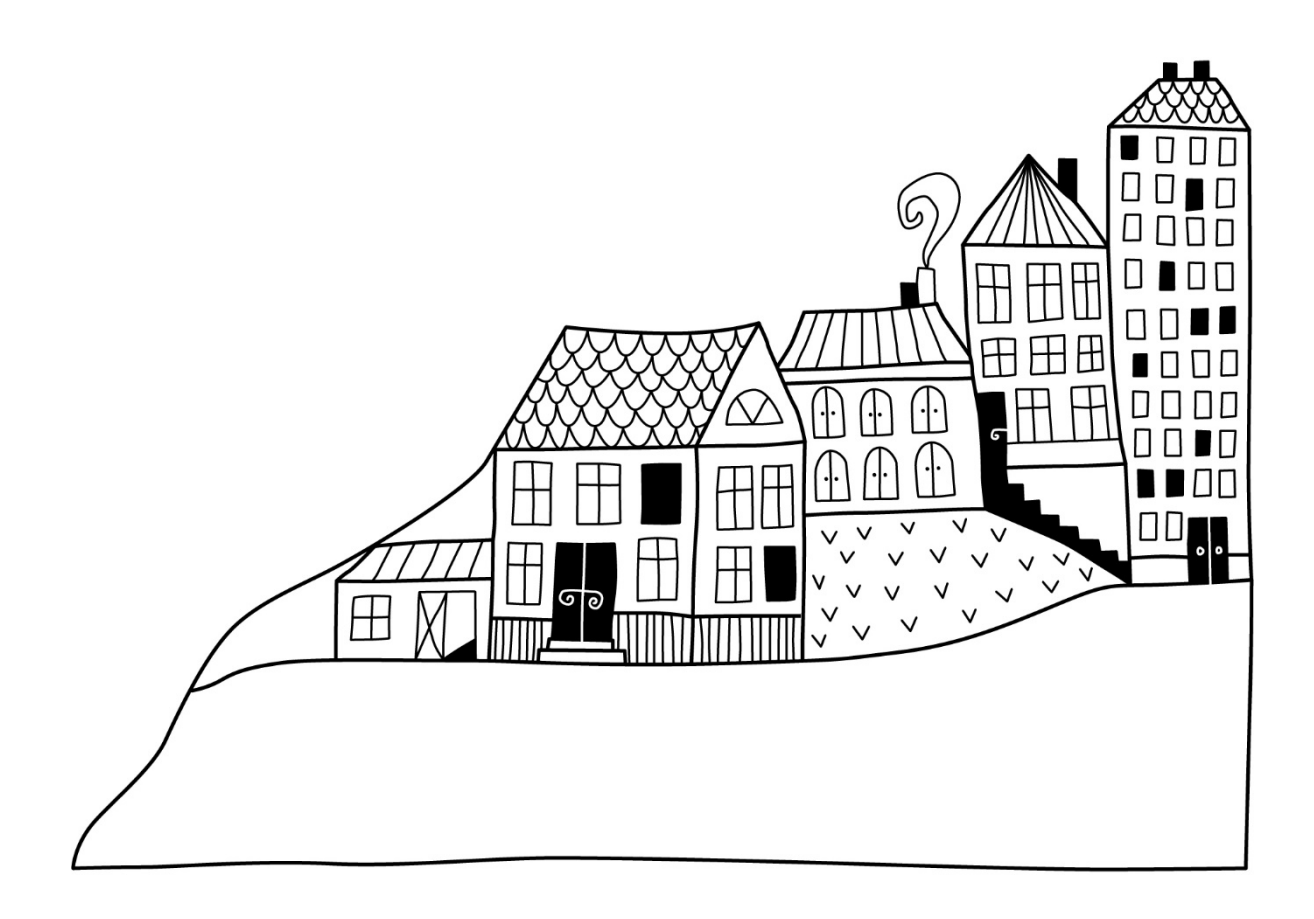

 $\left(\begin{matrix} \frac{1}{2} \\ \frac{1}{2} \end{matrix}\right)$ 

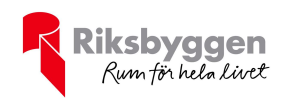

# Förvaltningsberättelse

Styrelsen för RBF Östersundshus 2 får härmed upprätta årsredovisning för räkenskapsåret 2022-09-01 till 2023-08-31

Årsredovisningen är upprättad i svenska kronor, SEK. Beloppen i årsredovisningen anges i hela kronor om inte annat anges.

### Verksamheten

#### Allmänt om verksamheten

Föreningen har till ändamål att främja medlemmarnas ekonomiska intressen genom att i föreningens hus, mot ersättning, till föreningens medlemmar upplåta bostadslägenheter för permanent boende om inte annat särskilt avtalats, och i förekommande fall lokaler, till nyttjande utan begränsning i tiden.

Föreningen är ett privatbostadsföretag enligt inkomstskattelagen (1999:1229) och utgör därmed en äkta bostadsrättsförening.

Bostadsrättsföreningen registrerades 1944. Nuvarande stadgar registrerades 2015-05-04.

Föreningen har sitt säte i Östersunds kommun.

Årets resultat visar ett överskott med 119 tkr.

Föreningens likviditet har under året förändrats från 44% till 38%.

Kommande verksamhetsår har föreningen fyra lån som villkorsändras, dessa klassificeras i årsredovisningen som kortfristiga lån.

Föreningens likviditet exklusive dessa kortfristiga lån (men inklusive nästa års amortering) har förändrats under året från 402% till 286%.

I resultatet ingår avskrivningar med 88 tkr, exkluderar man avskrivningarna blir resultatet 207 tkr. Avskrivningar påverkar inte föreningens likviditet.

#### Fastighetsuppgifter

Föreningen äger fastigheteten Stallkvasten 1, i Östersunds Kommun. På fastigheten finns 1 byggnad inrymmande 33 lägenheter samt 4 uthyrningslokaler. Byggnaden är uppförd 1945. Fastighetens adress är Norra Gröngatan 5 A-B samt Brogränd 26 A-B i Östersund.

Fastigheten är fullvärdeförsäkrad i Folksam. Hemförsäkring och bostadsrättstillägg bekostas individuellt av bostadsrättsinnehavarna.

### Lägenhetsfördelning Standard **Antal** 1 rum och kök 6 2 rum och kök 21 3 rum och kök 6 Dessutom tillkommer Användning Antal Antal lokaler 4 Antal p-platser 13

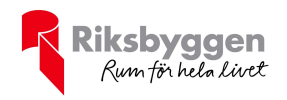

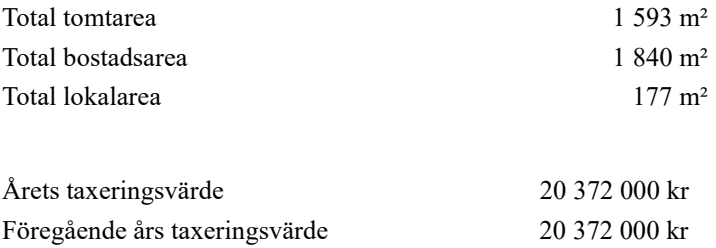

Riksbyggens kontor i Östersund har biträtt styrelsen med föreningens förvaltning enligt tecknat avtal.

Bostadsrättsföreningen är medlem i Intresseförening för Riksbyggens bostadsrättsföreningar i Jämtland. Bostadsrättsföreningen äger via garantikapitalbevis andelar i Riksbyggen ekonomisk förening. Genom intresseföreningen kan bostadsrättsföreningen utöva inflytande på Riksbyggens verksamhet samt ta del av eventuell utdelning från Riksbyggens resultat. Utöver utdelning på andelar kan föreningen även få återbäring på köpta tjänster från Riksbyggen. Storleken på återbäringen beslutas av Riksbyggens styrelse.

#### Teknisk status

Årets reparationer och underhåll: För att bevara föreningens hus i gott skick utförs löpande reparationer av uppkomna skador samt planerat underhåll av normala förslitningar. Föreningen har under verksamhetsåret utfört reparationer för 68 tkr och planerat underhåll för 233 tkr. Eventuella underhållskostnader specificeras i avsnittet "Årets utförda underhåll".

#### Föreningen har utfört respektive planerat att utföra nedanstående underhåll.

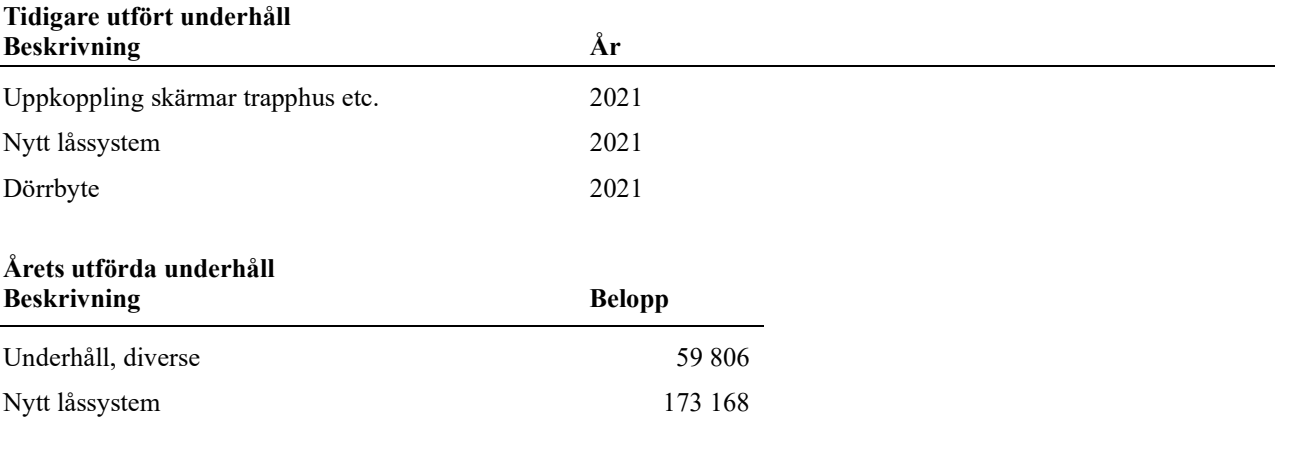

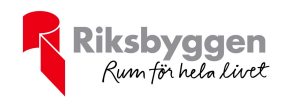

Efter senaste stämman och därpå följande konstituerande har styrelsen haft följande sammansättning

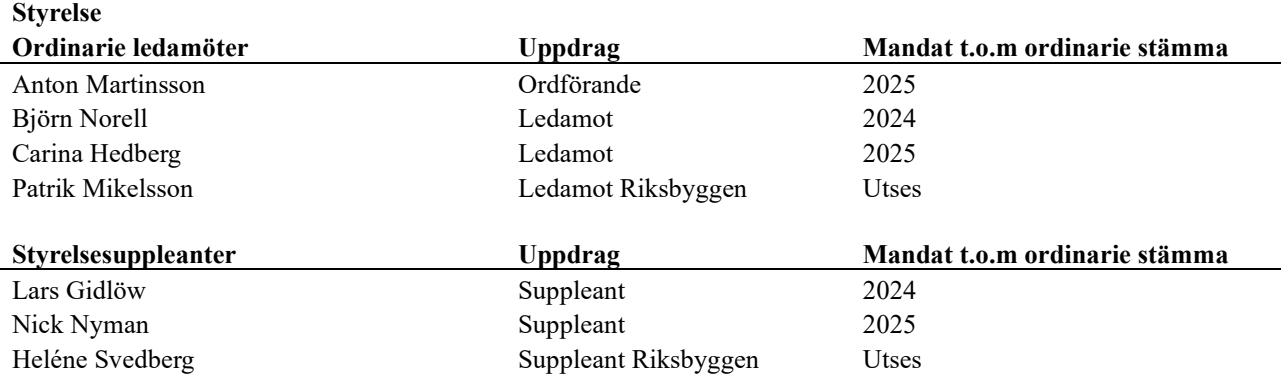

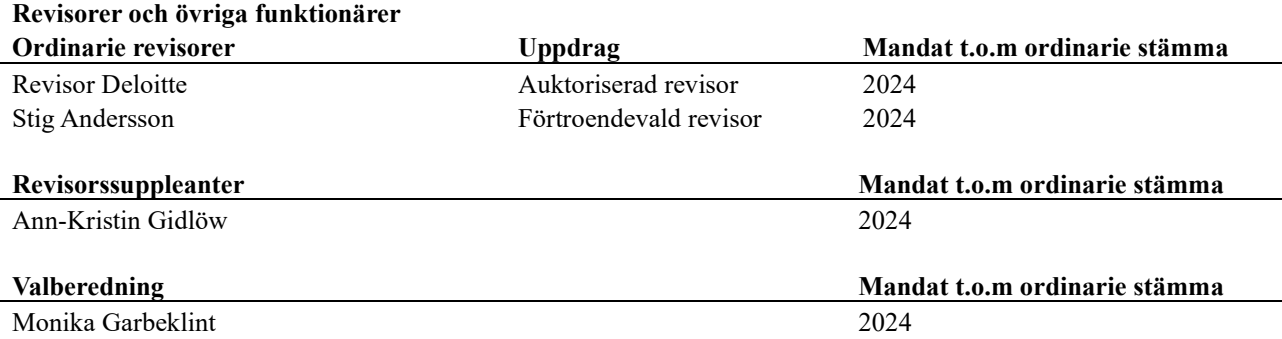

Föreningens firma tecknas förutom av styrelsen i sin helhet av styrelsens ledamöter, två i förening.

#### Väsentliga händelser under räkenskapsåret

Under året har inga väsentliga händelser inträffat.

### Medlemsinformation

Vid räkenskapsårets början uppgick föreningens medlemsantal till 46 personer. Årets tillkommande medlemmar uppgår till 4 personer. Årets avgående medlemmar uppgår till 4 personer. Föreningens medlemsantal på bokslutsdagen uppgår till 46 personer.

Föreningen ändrade årsavgiften senast 2023-01-01 då den höjdes med 8%.

Årsavgiften för 2022 uppgick i genomsnitt till 724 kr/m²/år.

Baserat på kontraktsdatum har under verksamhetsåret 3 överlåtelser av bostadsrätter skett (föregående år 5 st.)

Vid räkenskapsårets utgång var samtliga bostadsrätter placerade.

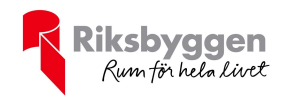

### Flerårsöversikt

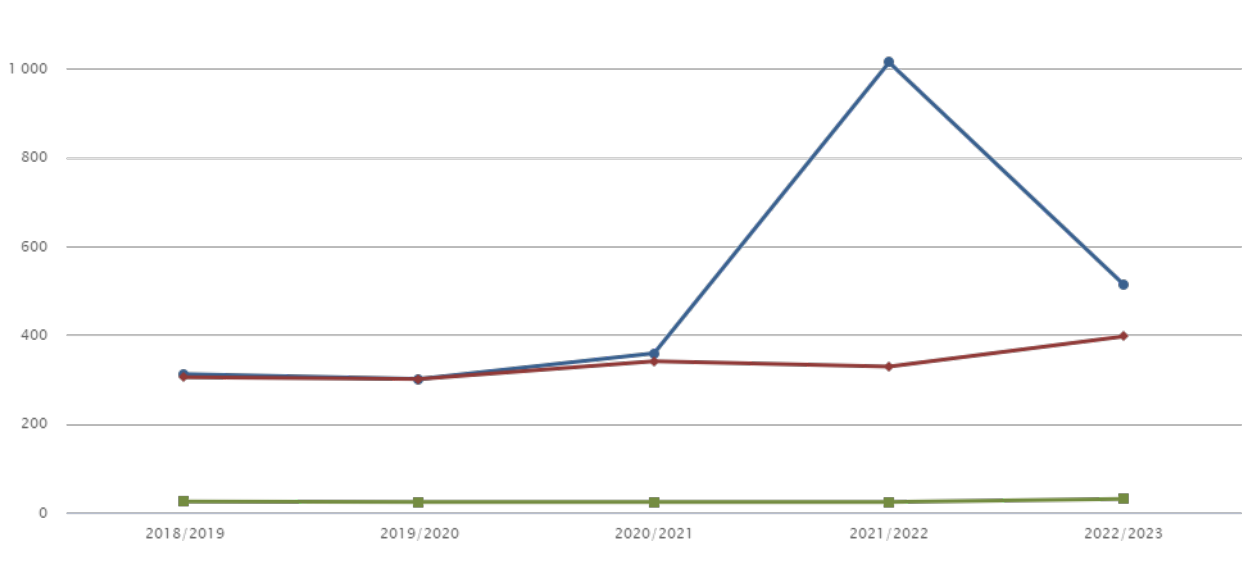

→ Driftkostnader, kr/m<sup>2</sup> → Driftkostnader exkl underhåll, kr/m<sup>2</sup>  $\blacksquare$  Rānta, kr/m<sup>2</sup>

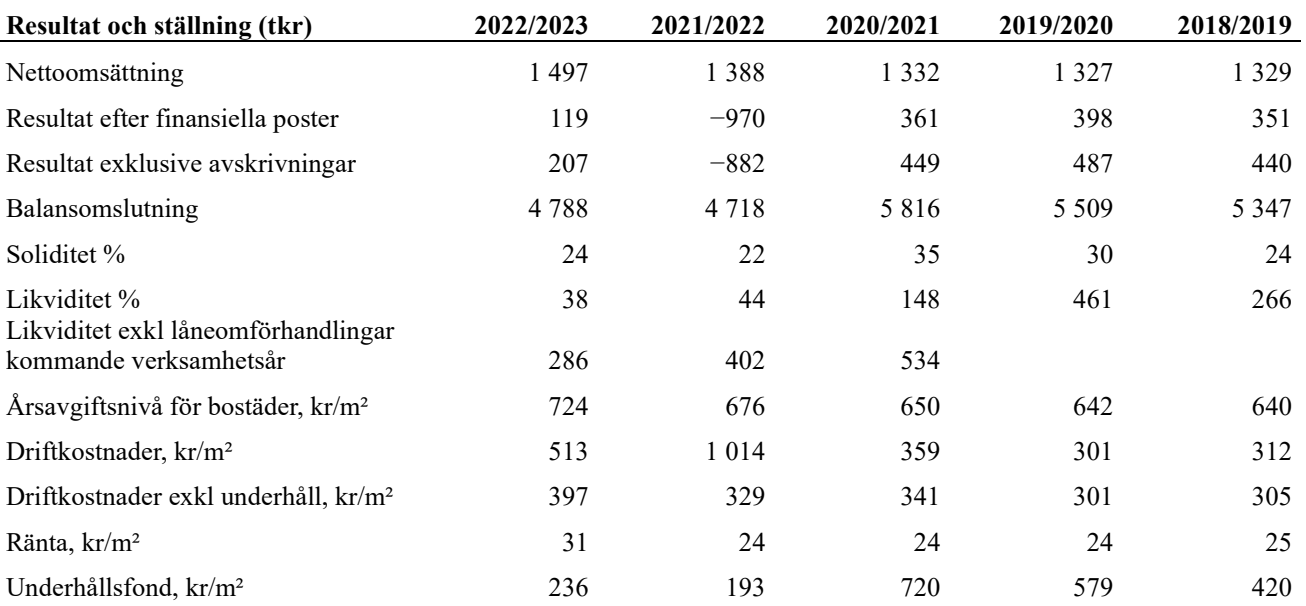

Nettoomsättning: intäkter från årsavgifter, hyresintäkter m.m. som ingår i föreningens normala verksamhet med avdrag för lämnade rabatter.

Resultat efter finansiella poster: Se resultaträkningen.

Soliditet: beräknas som eget kapital i procent av balansomslutningen.

 $\sim$ 

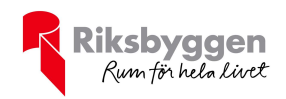

### Förändringar i eget kapital

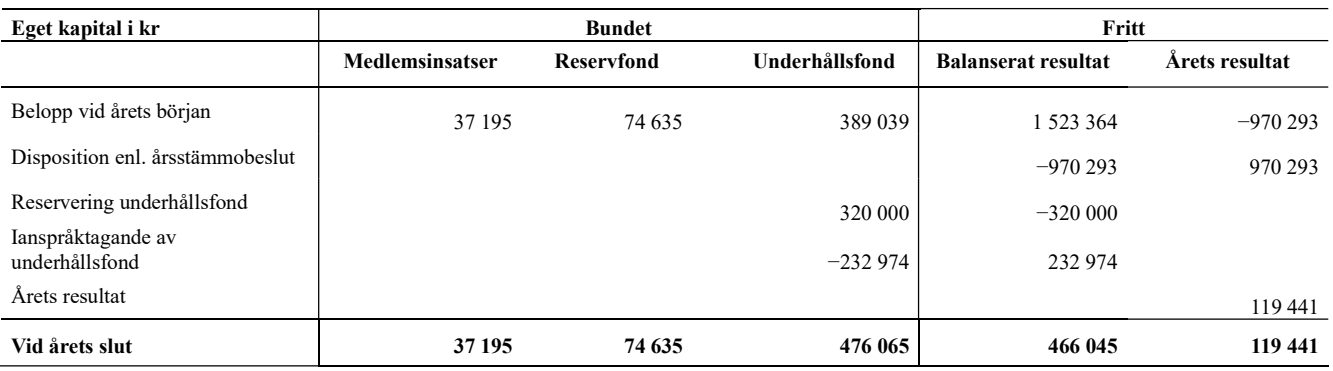

### Resultatdisposition

Till årsstämmans förfogande finns följande medel i kr

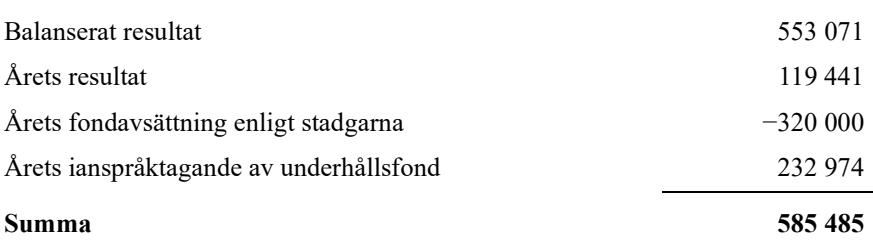

Styrelsen föreslår följande disposition till årsstämman:

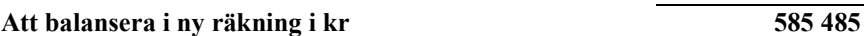

Vad beträffar föreningens resultat och ställning i övrigt, hänvisas till efterföljande resultat- och balansräkning med tillhörande bokslutskommentarer.

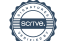

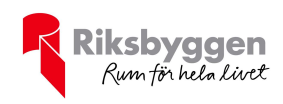

## Resultaträkning

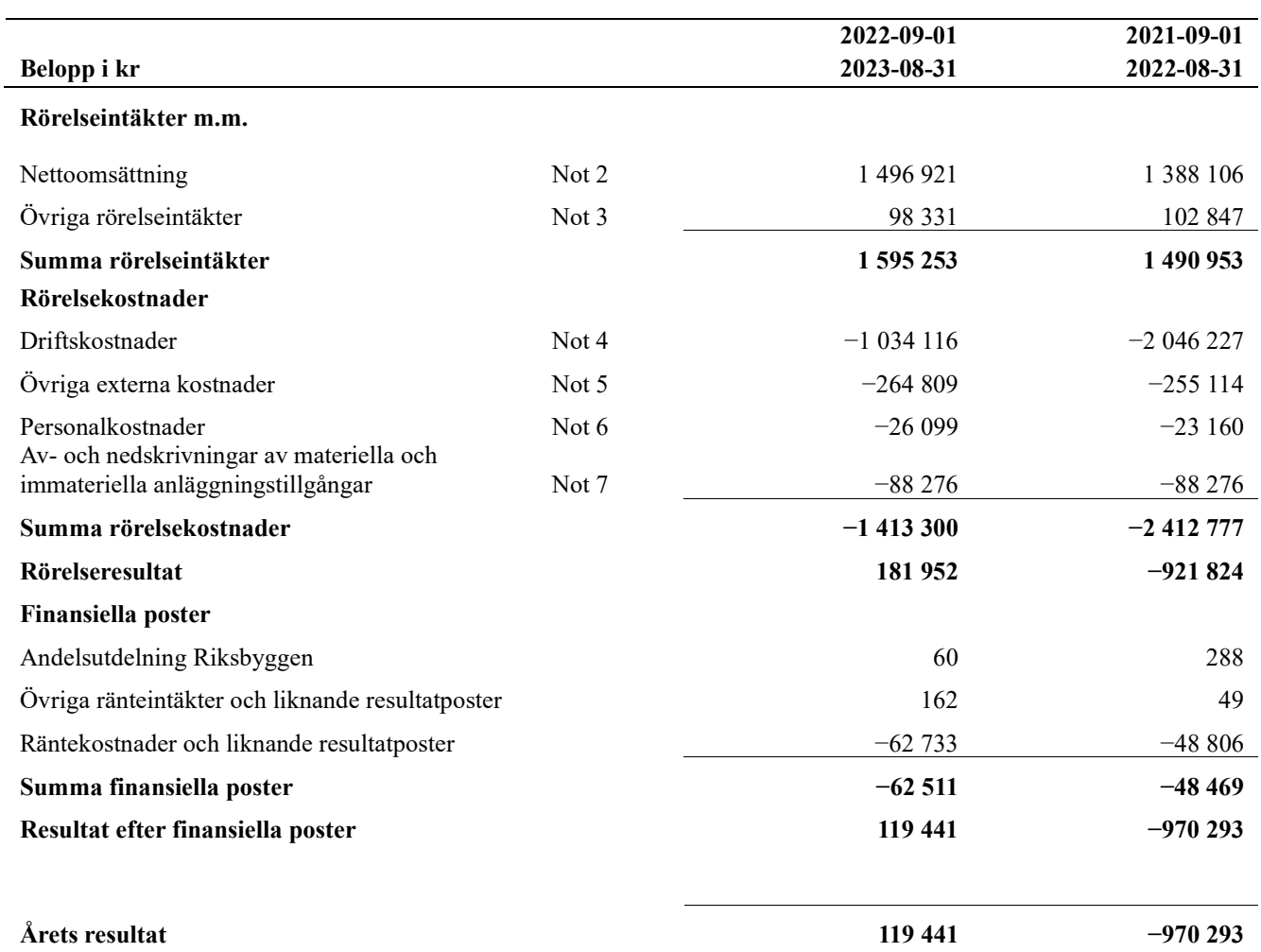

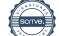

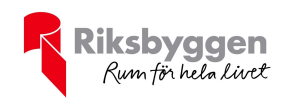

## Balansräkning

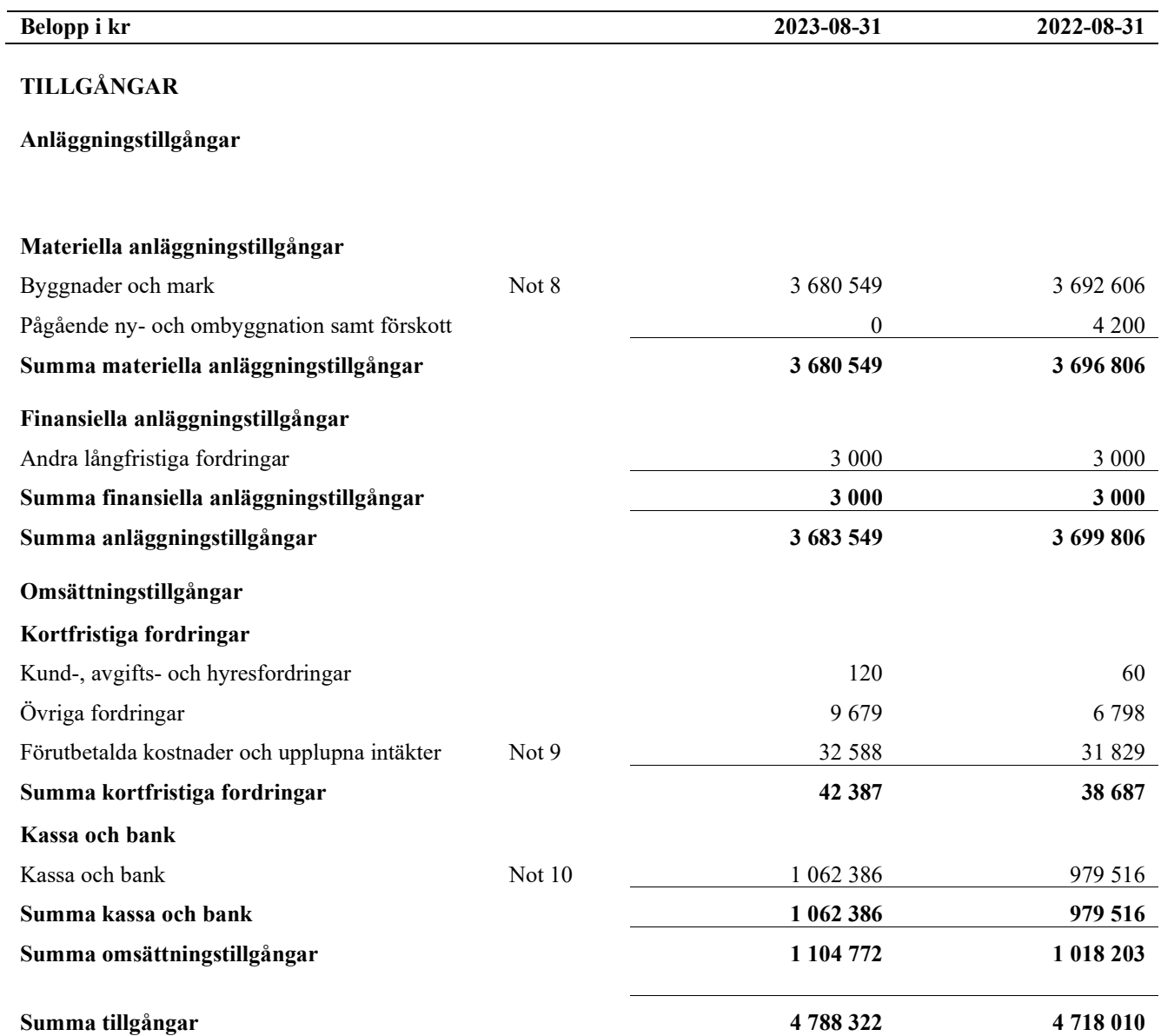

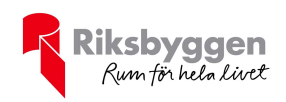

# Balansräkning

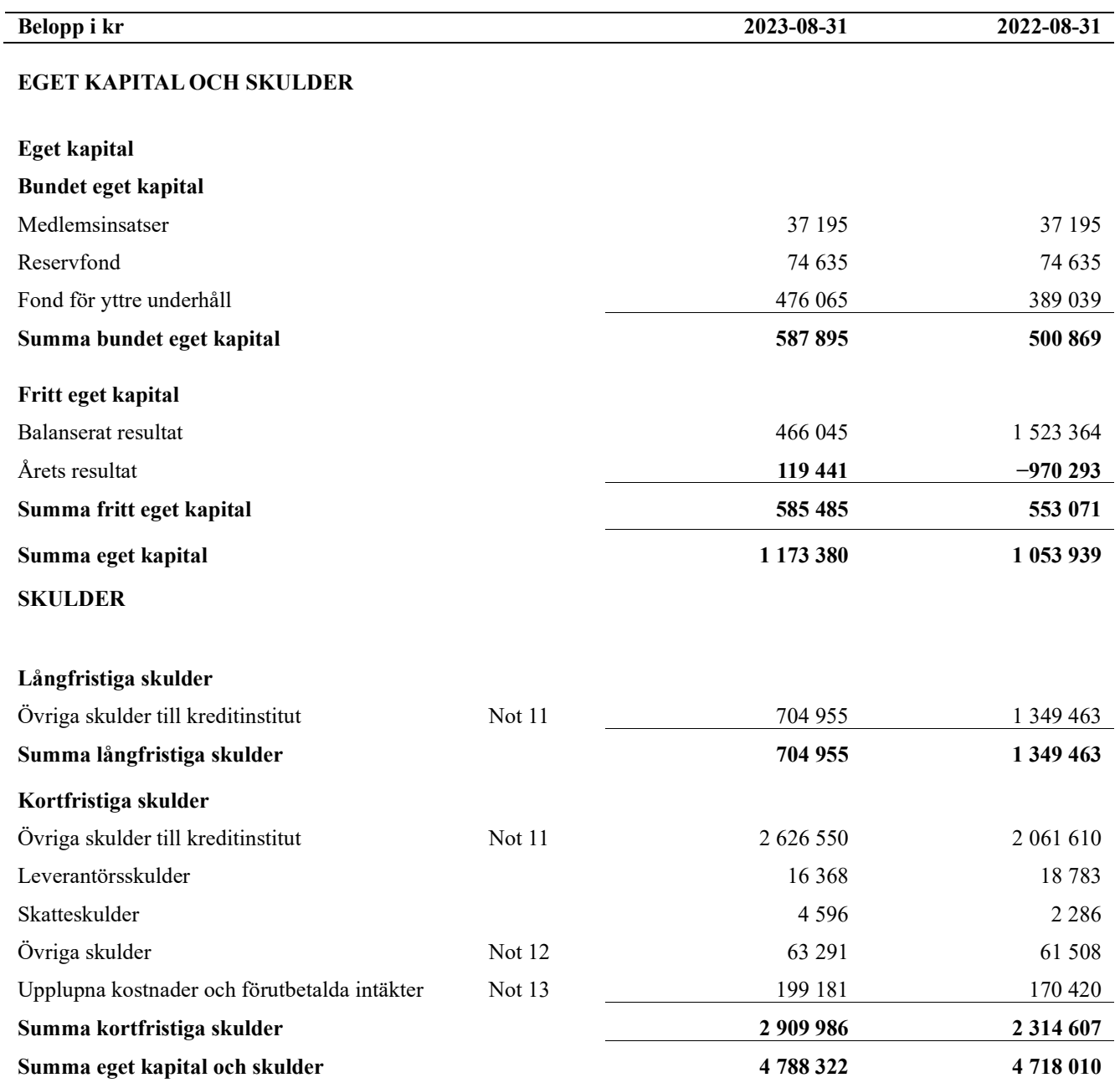

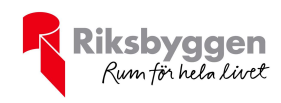

## Noter

#### Not 1 Allmänna redovisningsprinciper

Årsredovisningen är upprättad i enlighet med årsredovisningslagen och Bokföringsnämndens allmänna råd (BFNAR 2016:10) om årsredovisning i mindre företag.

#### Redovisning av intäkter

Årsavgifter och hyror aviseras i förskott men redovisas så att endast den del som belöper på räkenskapsåret redovisas som intäkter. Ränta och utdelning redovisas som en intäkt när det är sannolikt att föreningen kommer att få de ekonomiska fördelar som är förknippade med transaktionen samt att inkomsten kan beräknas på ett tillförlitligt sätt.

#### Avskrivningstider för anläggningstillgångar

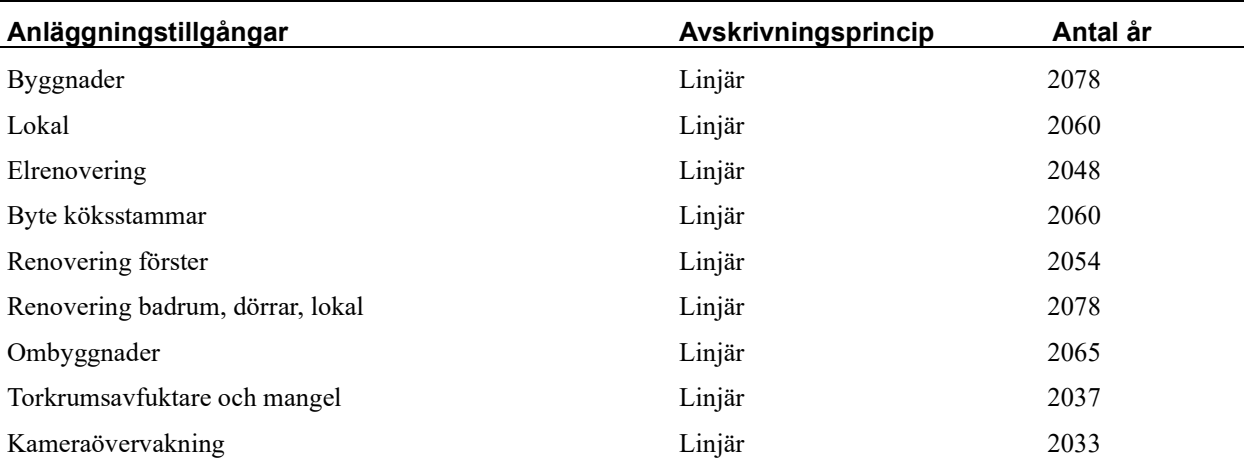

Mark är inte föremål för avskrivningar.

Beloppen i årsredovisningen anges i hela kronor om inte annat anges.

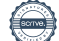

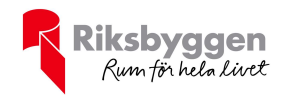

#### Not 2 Nettoomsättning

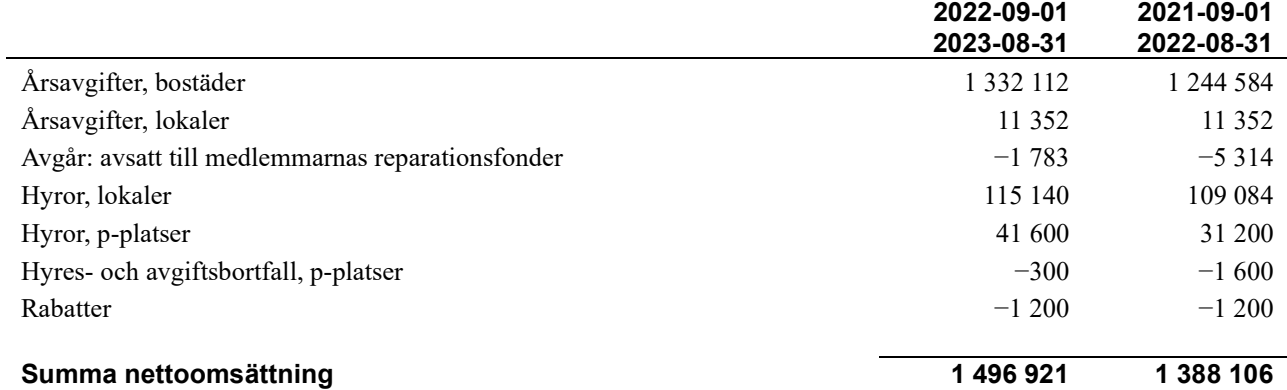

#### Not 3 Övriga rörelseintäkter

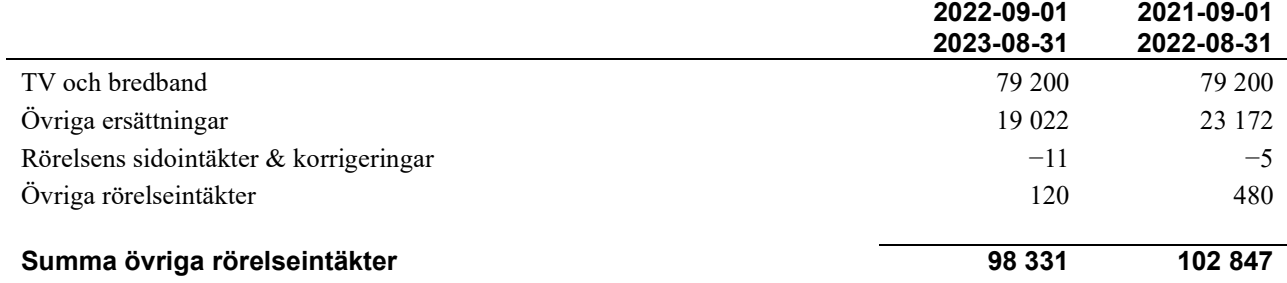

#### Not 4 Driftskostnader

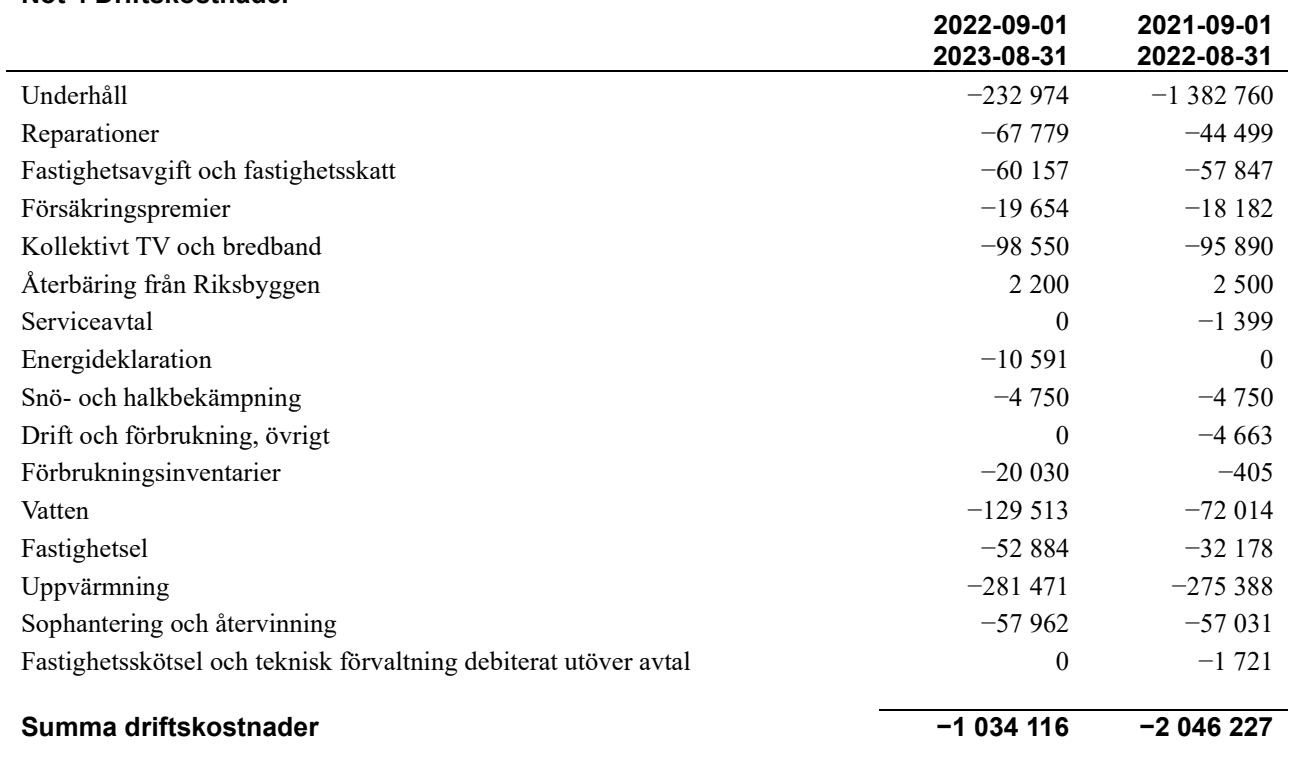

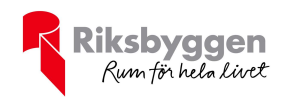

#### Not 5 Övriga externa kostnader

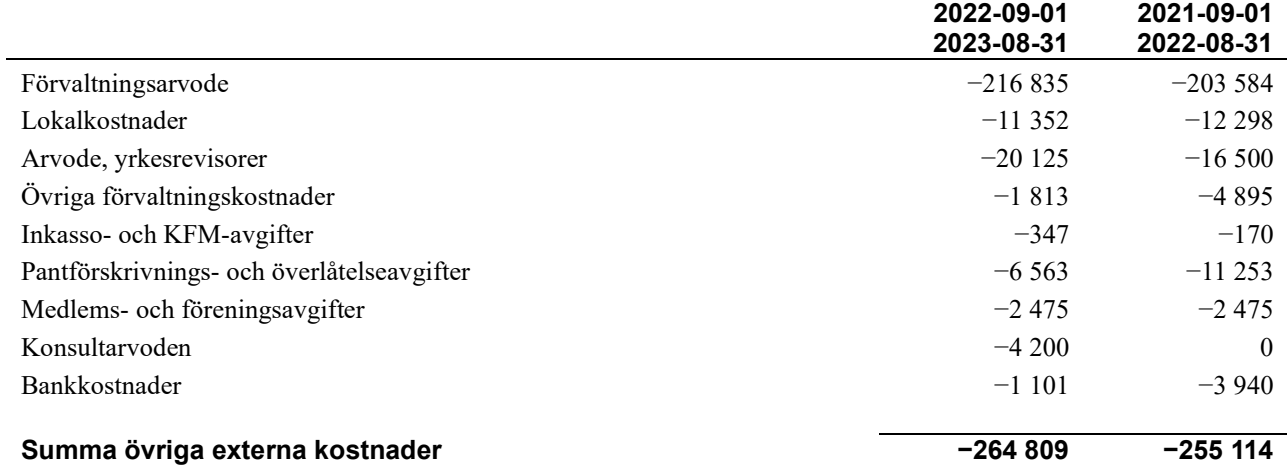

#### Not 6 Personalkostnader

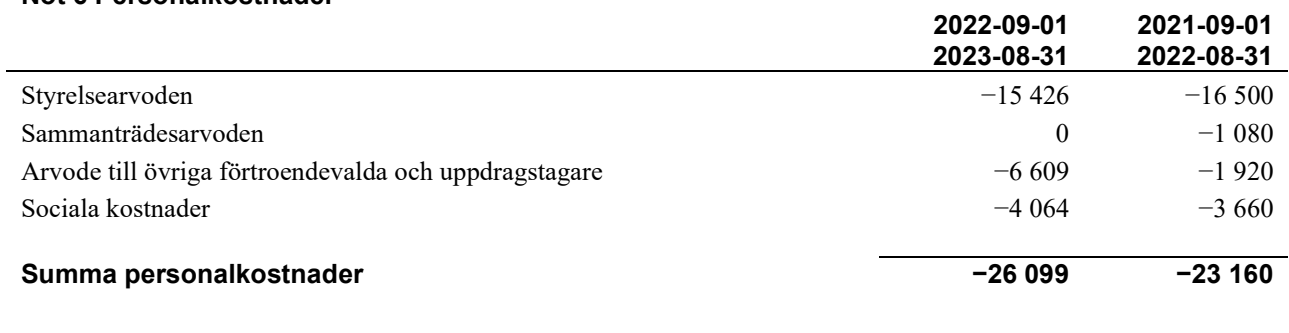

#### Not 7 Av- och nedskrivningar av materiella-

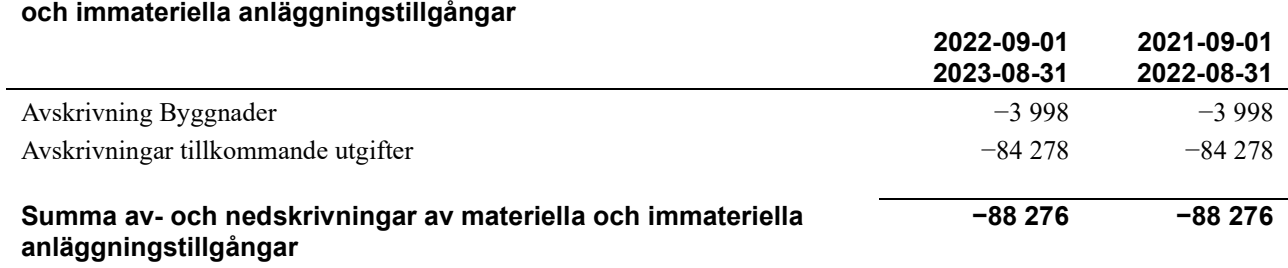

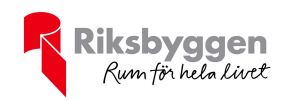

#### Not 8 Byggnader och mark Anskaffningsvärden

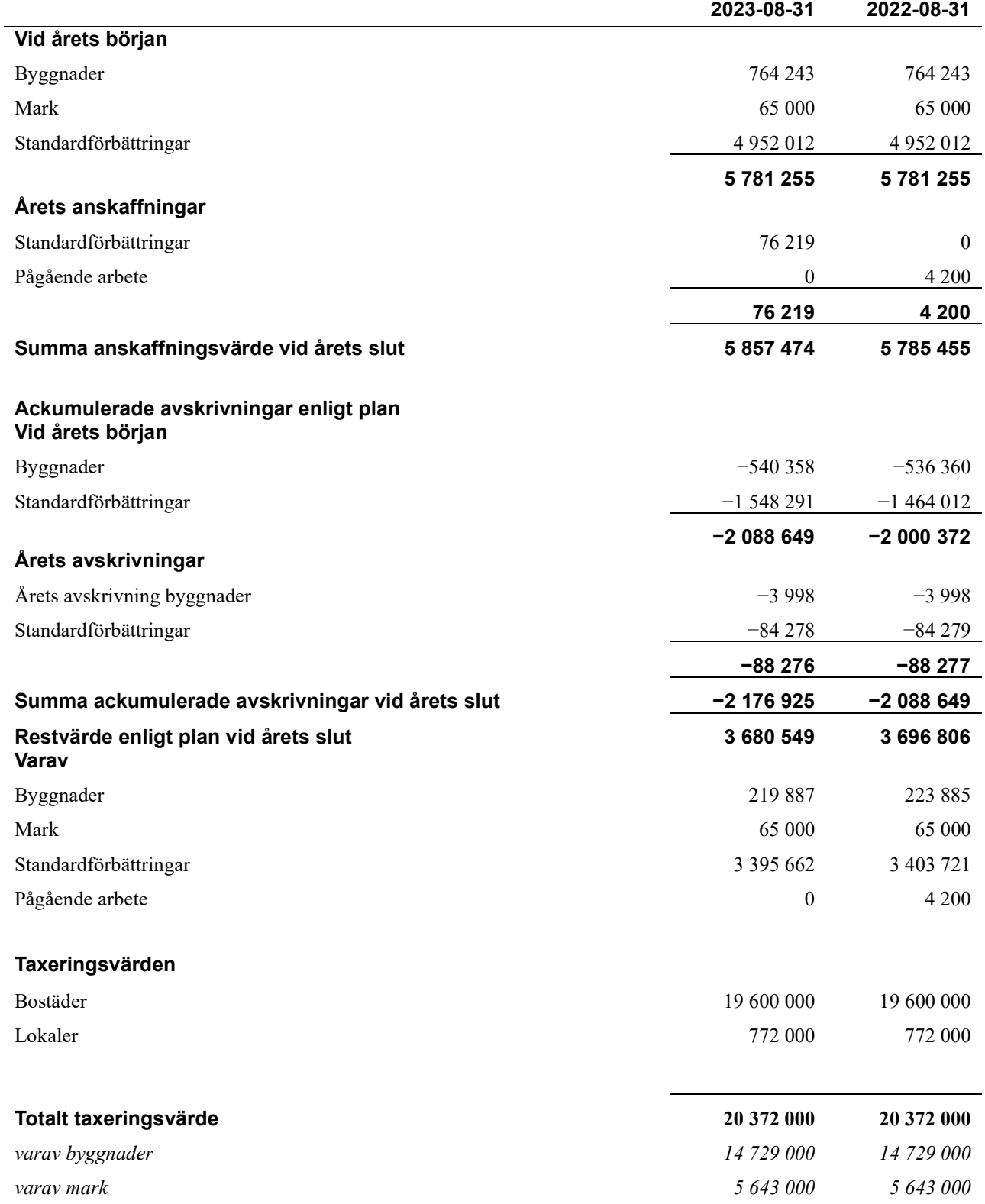

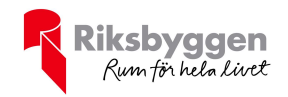

#### Not 9 Förutbetalda kostnader och upplupna intäkter

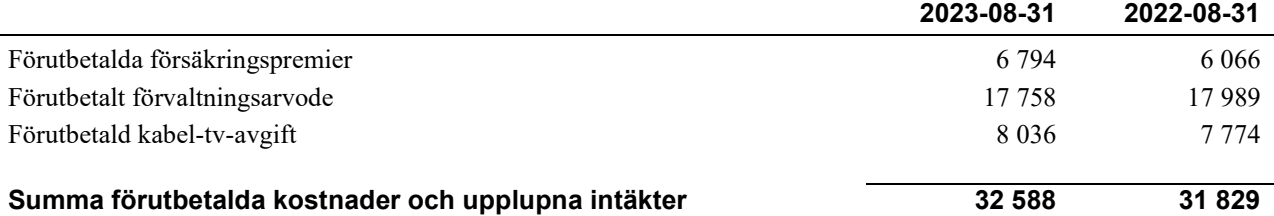

#### Not 10 Kassa och bank

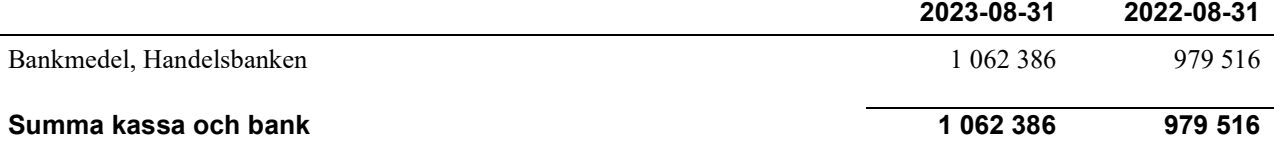

#### Not 11 Övriga skulder till kreditinstitut

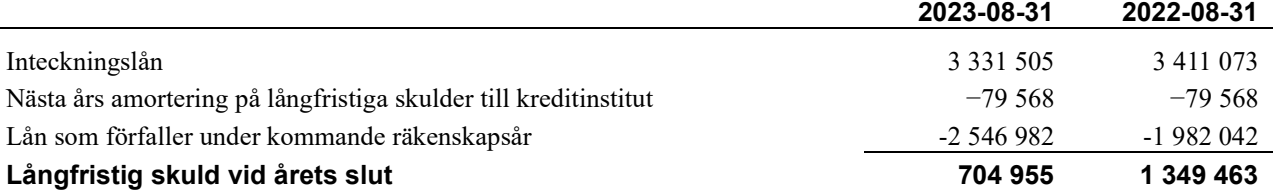

Tabell och kommentar nedan anges i hela kronor.

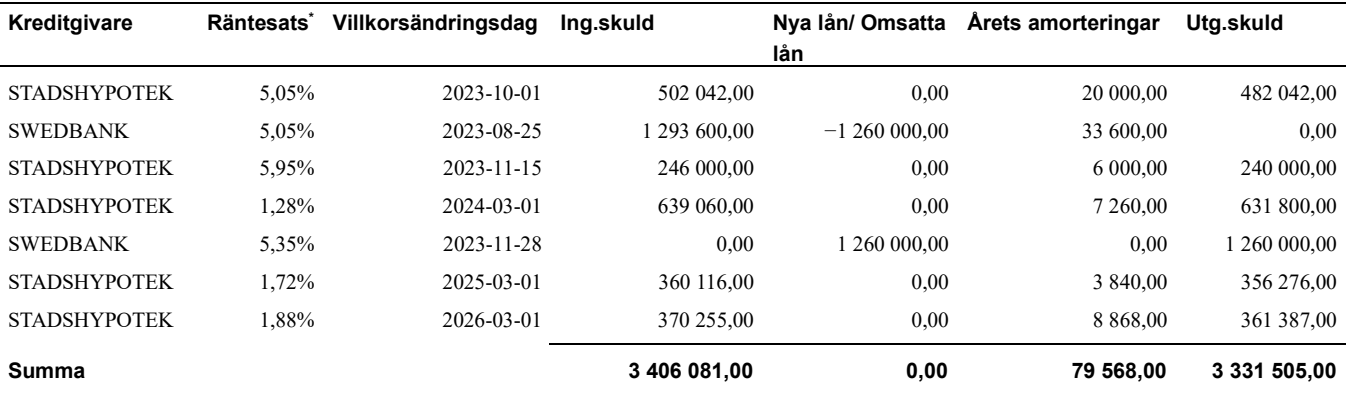

\*Senast kända räntesatser

Lån som förfaller inom 12 månader har redovisats som kortfristiga även om lånen bara ska omförhandlas och förlängas.

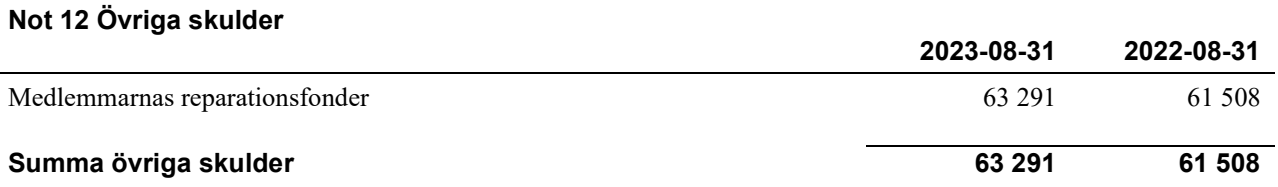

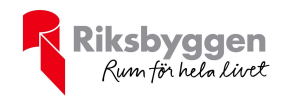

#### Not 13 Upplupna kostnader och förutbetalda intäkter

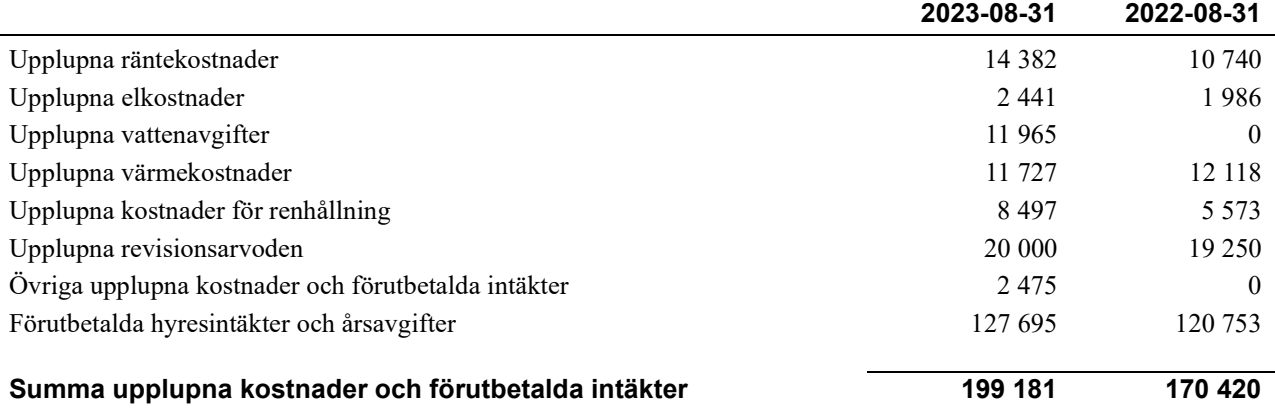

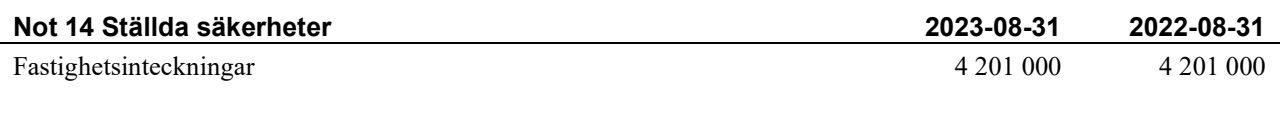

#### Not 15 Eventualförpliktelser

Föreningen har inte identifierat några eventualförpliktelser

#### Not 16 Väsentliga händelser efter räkenskapsåret utgång

Föreningen har stora underhållskostnader kommande år. Dessa kommer hanteras genom att öka de låga avgifterna samt att öka föreningens belåning.

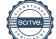

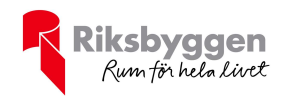

#### Styrelsens underskrifter

\_\_\_\_\_\_\_\_\_\_\_\_\_\_\_\_\_\_\_\_\_\_\_\_\_\_\_\_\_\_\_\_\_\_\_\_\_\_\_\_\_\_\_\_ Ort och datum

 $\Box$  . The contract of the contract of the contract of the contract of the contract of the contract of the contract of the contract of the contract of the contract of the contract of the contract of the contract of the co

مسما منگه

Anton Martinsson

 $\blacksquare$ 

Björn Norell

tot somre  $\mathcal{L}_\text{max} = \mathcal{L}_\text{max} = \mathcal{L}_\text{max} = \mathcal{L}_\text{max} = \mathcal{L}_\text{max} = \mathcal{L}_\text{max} = \mathcal{L}_\text{max}$ 

\_\_\_\_\_\_\_\_\_\_\_\_\_\_\_\_\_\_\_\_\_\_\_\_\_\_\_\_\_\_\_\_\_\_\_\_\_\_\_\_\_\_\_\_

Carina Hedberg

Patrik Mikelsson

Ort och datum

 $\frac{1}{\sqrt{h}}$ 

\_\_\_\_\_\_\_\_\_\_\_\_\_\_\_\_\_\_\_\_\_\_\_\_\_\_\_\_\_\_\_\_\_\_\_\_\_\_\_\_\_\_\_\_

 $\overline{\phantom{a}}$ 

Stig Andersson Förtroendevald revisor

Vår revisionsberättelse har lämnats /

 $\mathbb{U}_{\mathcal{W}}$  +  $\cup$ 

Deloitte AB Johanna Eriksson Auktoriserad revisor

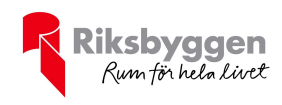

# RBF Östersundshus 2 Årsredovisningen är upprättad av styrelsen

för RBF Östersundshus 2 i samarbete med Riksbyggen

Riksbyggen arbetar på uppdrag från bostadsrättsföreningar och fastighetsbolag med ekonomisk förvaltning, teknisk förvaltning, fastighetsservice samt fastighetsutveckling.

Årsredovisningen är en handling som ger både långivare och köpare bra möjligheter att bedöma föreningens ekonomi. Spara därför alltid årsredovisningen.

FÖR MER INFORMATION: 0771-860 860 www.riksbyggen.se

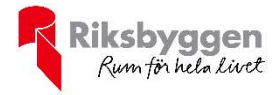

## Verifikat

Transaktion 09222115557509292072

### Dokument

Årsredovisning 2022-2023 RBF Östersundshus nr 2 Huvuddokument 18 sidor Startades 2024-01-25 12:50:54 CET (+0100) av Heléne Svedberg (HS) Färdigställt 2024-01-30 10:25:13 CET (+0100)

#### Initierare

Heléne Svedberg (HS)

Riksbyggen helene.svedberg@riksbyggen.se

#### Signerare

Anton Martinsson (AM) anton.martinsson@friescon.se

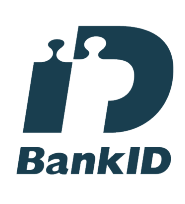

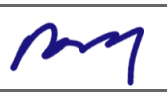

Namnet som returnerades från svenskt BankID var "Anton Erik Martinsson" Signerade 2024-01-25 12:52:39 CET (+0100)

Carina Hedberg (CH) carina.h@stallkvasten.se

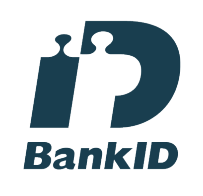

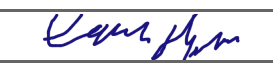

Namnet som returnerades från svenskt BankID var "Anna Carina Hedberg" Signerade 2024-01-29 10:12:38 CET (+0100)

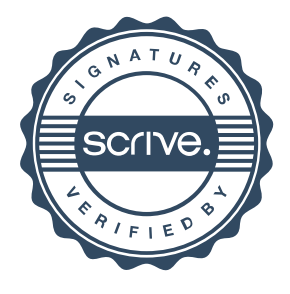

## Verifikat

Transaktion 09222115557509292072

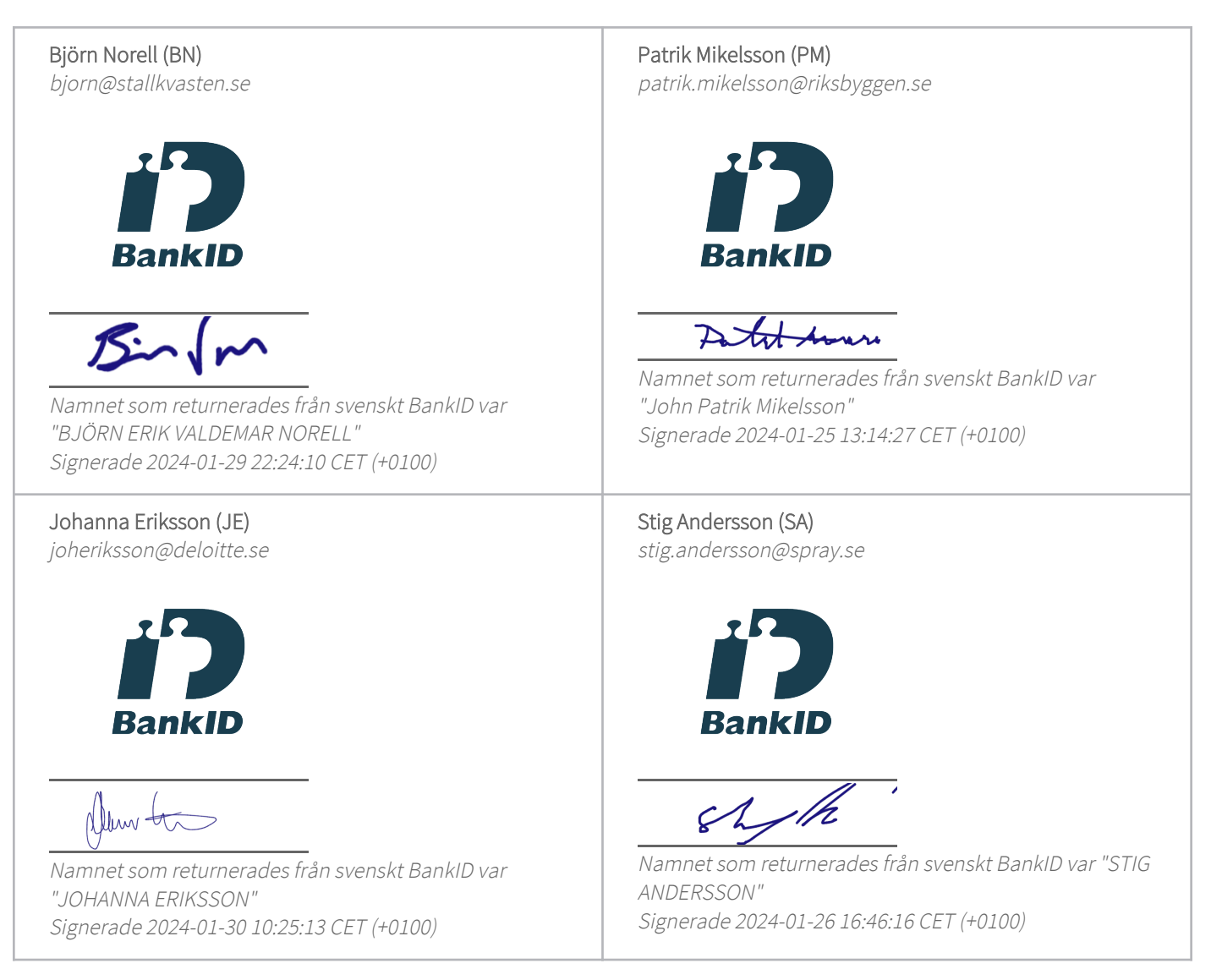

Detta verifikat är utfärdat av Scrive. Information i kursiv stil är säkert verifierad av Scrive. Se de dolda bilagorna för mer information/bevis om detta dokument. Använd en PDF-läsare som t ex Adobe Reader som kan visa dolda bilagor för att se bilagorna. Observera att om dokumentet skrivs ut kan inte integriteten i papperskopian bevisas enligt nedan och att en vanlig papperutskrift saknar innehållet i de dolda bilagorna. Den digitala signaturen (elektroniska förseglingen) säkerställer att integriteten av detta dokument, inklusive de dolda bilagorna, kan bevisas matematiskt och oberoende av Scrive. För er bekvämlighet tillhandahåller Scrive även en tjänst för att kontrollera dokumentets integritet automatiskt på: https://scrive.com/verify

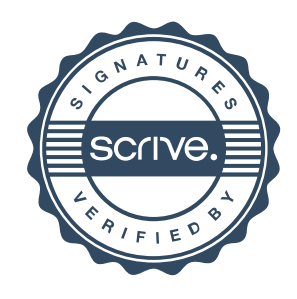